## <span id="page-0-0"></span>Package: SIAMCAT (via r-universe)

September 28, 2024

Type Package

Title Statistical Inference of Associations between Microbial Communities And host phenoTypes

Version 2.9.0

Description Pipeline for Statistical Inference of Associations between Microbial Communities And host phenoTypes (SIAMCAT). A primary goal of analyzing microbiome data is to determine changes in community composition that are associated with environmental factors. In particular, linking human microbiome composition to host phenotypes such as diseases has become an area of intense research. For this, robust statistical modeling and biomarker extraction toolkits are crucially needed. SIAMCAT provides a full pipeline supporting data preprocessing, statistical association testing, statistical modeling (LASSO logistic regression) including tools for evaluation and interpretation of these models (such as cross validation, parameter selection, ROC analysis and diagnostic model plots).

**Depends** R  $(>= 4.2.0)$ , mlr3, phyloseq

Imports beanplot, glmnet, graphics, grDevices, grid, gridBase, gridExtra, LiblineaR, matrixStats, methods, pROC, PRROC, RColorBrewer, scales, stats, stringr, utils, infotheo, progress, corrplot, lmerTest, mlr3learners, mlr3tuning, paradox, lgr

License GPL-3

LazyData true

Encoding UTF-8

RoxygenNote 7.3.1

biocViews ImmunoOncology, Metagenomics, Classification, Microbiome, Sequencing, Preprocessing, Clustering, FeatureExtraction, GeneticVariability, MultipleComparison,Regression

Suggests BiocStyle, testthat, knitr, rmarkdown, tidyverse, ggpubr

VignetteBuilder knitr

2 Contents

Repository https://bioc.r-universe.dev RemoteUrl https://github.com/bioc/SIAMCAT RemoteRef HEAD RemoteSha 665aeef7301d5bf0f25ffd4e7e537bfae7aac9b8

## **Contents**

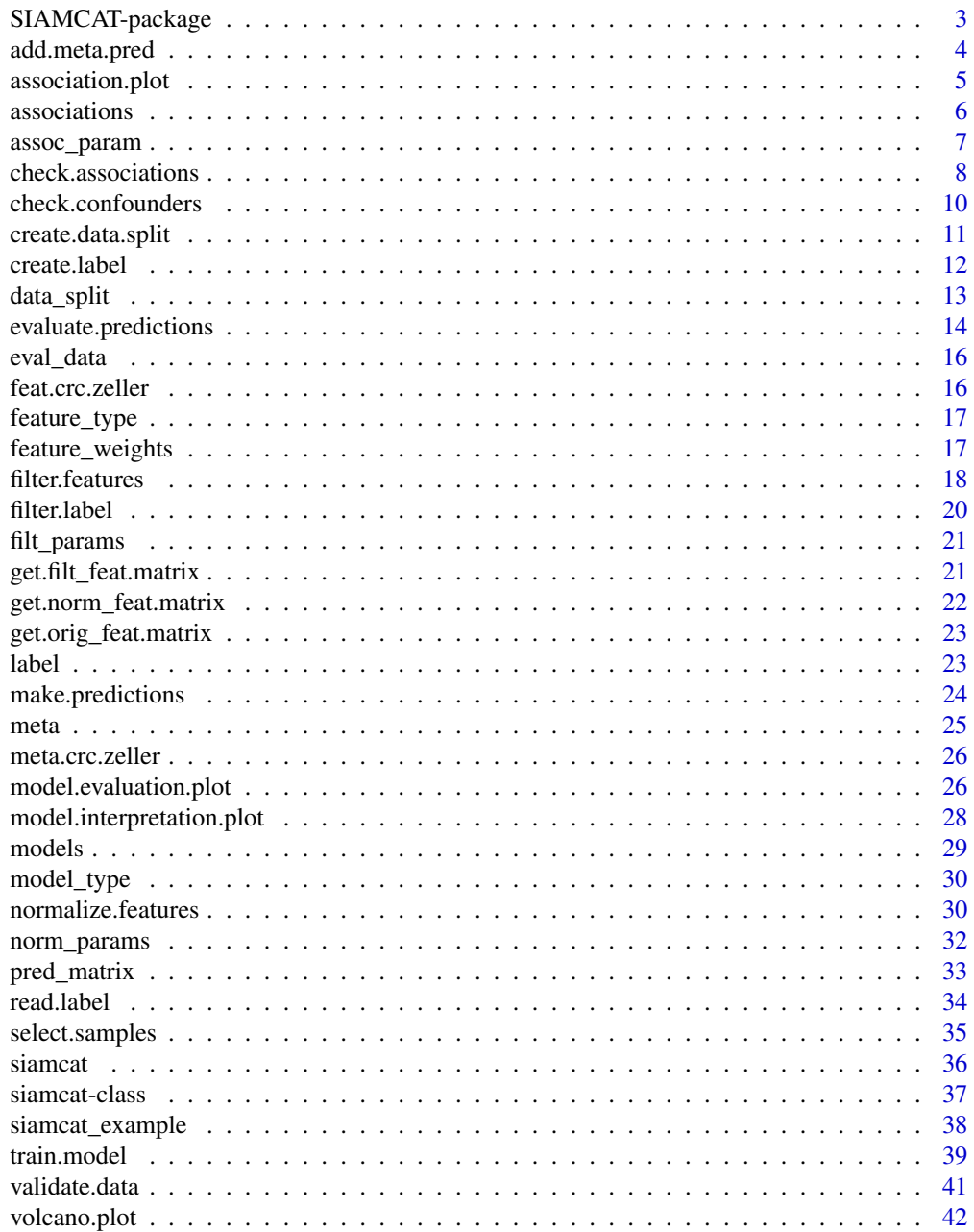

<span id="page-2-0"></span>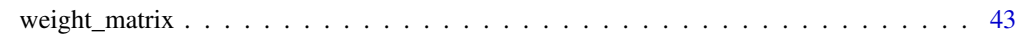

#### **Index All the second contract of the second contract of the second contract of the second contract of the second contract of the second contract of the second contract of the second contract of the second contract of th**

SIAMCAT-package *SIAMCAT: Statistical Inference of Associations between Microbial Communities And host phenoTypes*

## Description

Pipeline for Statistical Inference of Associations between Microbial Communities And host phenoTypes (SIAMCAT). A primary goal of analyzing microbiome data is to determine changes in community composition that are associated with environmental factors. In particular, linking human microbiome composition to host phenotypes such as diseases has become an area of intense research. For this, robust statistical modeling and biomarker extraction toolkits are crucially needed. SIAMCAT provides a full pipeline supporting data preprocessing, statistical association testing, statistical modeling (LASSO logistic regression) including tools for evaluation and interpretation of these models (such as cross validation, parameter selection, ROC analysis and diagnostic model plots).

#### Details

SIAMCAT is a pipeline for Statistical Inference of Associations between Microbial Communities And host phenoTypes. A primary goal of analyzing microbiome data is to determine changes in community composition that are associated with environmental factors. In particular, linking human microbiome composition to host phenotypes such as diseases has become an area of intense research. For this, robust statistical modeling and biomarker extraction toolkits are crucially needed!

#### Author(s)

Maintainer: Jakob Wirbel <jakob.wirbel@embl.de> [\(ORCID\)](https://orcid.org/0000-0002-4073-3562)

Authors:

- Konrad Zych < konrad.zych@embl.de> [\(ORCID\)](https://orcid.org/0000-0001-7426-0516)
- Georg Zeller <zeller@embl.de> [\(ORCID\)](https://orcid.org/0000-0003-1429-7485)

## Other contributors:

- Morgan Essex <morgan.essex@embl.de>[contributor]
- Nicolai Karcher [contributor]
- Kersten Breuer [contributor]

<span id="page-3-0"></span>

#### Description

This function adds metadata to the feature matrix to be later used as predictors

#### Usage

```
add.meta.pred(siamcat, pred.names, std.meta = TRUE,
feature.type='normalized', verbose = 1)
```
#### Arguments

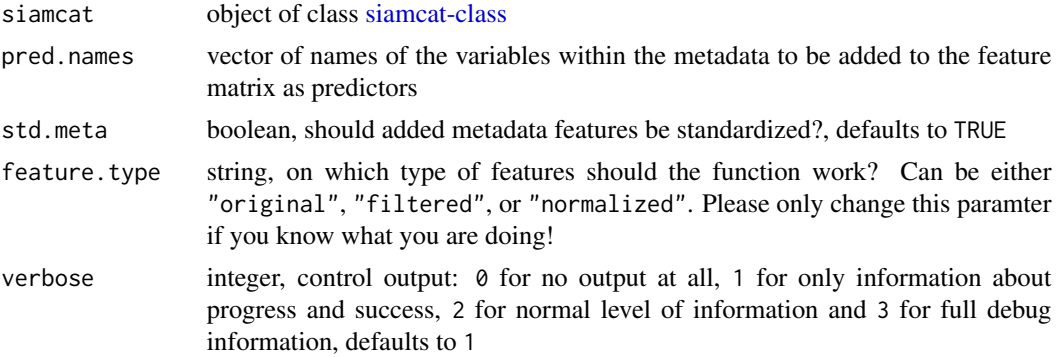

## Details

This functions adds one or several metadata variables to the set of features, so that they can be included for model training.

Usually, this function should be called before [train.model.](#page-38-1)

Numerical meta-variables are added as z-scores to the feature matrix unless specified otherwise.

Please be aware, that non-numerical metadata variables will be converted to numerical values by using as.numeric() and could therefore lead to errors. Thus, it makes sense to encode non-numerical metadata variables to numerically before you start the SIAMCAT workflow.

#### Value

an object of class [siamcat-class](#page-36-1) with metadata added to the features

## Examples

data(siamcat\_example)

# Add the Age of the patients as potential predictor siamcat\_age\_added <- add.meta.pred(siamcat\_example, pred.names=c('Age'))

## <span id="page-4-0"></span>association.plot 5

```
# Add Age and BMI as potential predictors
# Additionally, prevent standardization of the added features
siamcat_meta_added <- add.meta.pred(siamcat_example,
   pred.names=c('Age', 'BMI'), std.meta=FALSE)
```
association.plot *Visualize associations between features and classes*

## Description

This function visualizes different measures of association between features and the label, computed previously with the [check.associations](#page-7-1) function

## Usage

```
association.plot(siamcat, fn.plot=NULL, color.scheme = "RdYlBu",
sort.by = "fc", max.show = 50, plot.type = "quantile.box",
panels = c("fc", "auroc"), prompt=TRUE, verbose = 1)
```
## Arguments

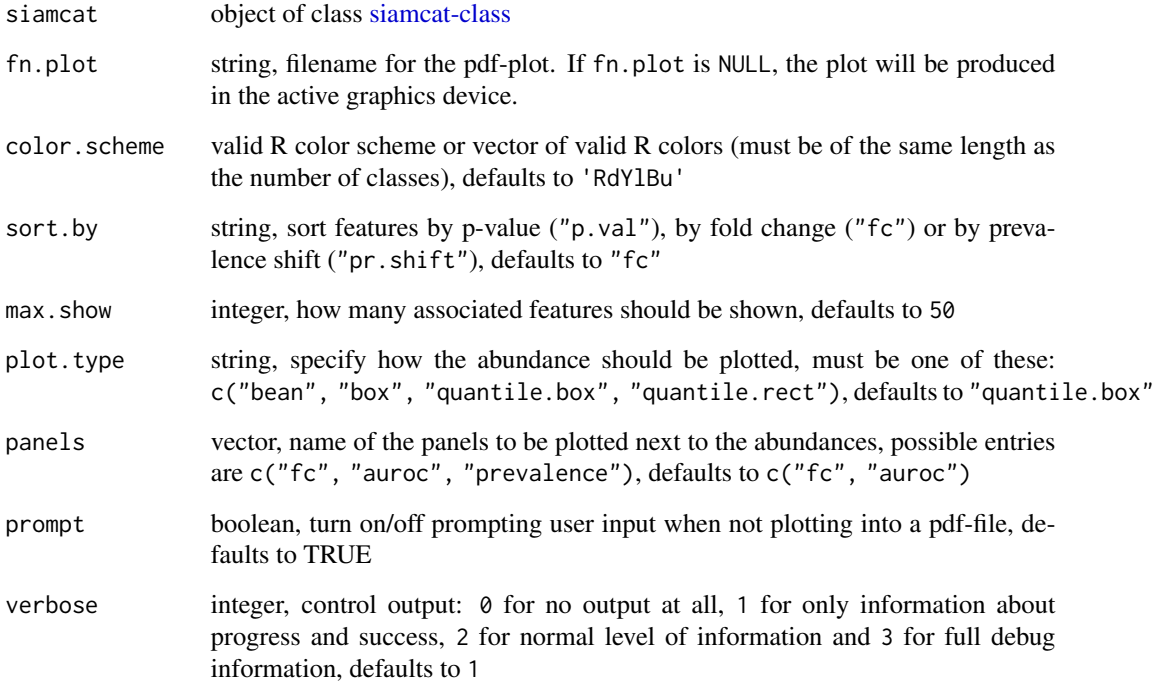

#### <span id="page-5-0"></span>Details

This function visualizes the results of the computations carried out in the [check.associations](#page-7-1) function. It produces a plot of the top max. show associated features at a user-specified significance level alpha.

For binary classification problems, the plot will show the distribution of the log10-transformed abundances for both classes, a P-value from the significance test, and user-selected panels for the effect size (AU-ROC, prevalence shift, or generalized fold change). For regression problems, the plot will show the Spearman correlation, the significance, and the linear model effect size.

## Value

Does not return anything, but instead produces association plot

#### Examples

```
# Example data
data(siamcat_example)
# Simple example
association.plot(siamcat_example, fn.plot = "./assoc_plot.pdf")
# Plot associations as box plot
association.plot(siamcat_example,
    fn.plot = "./assoc_plot_box.pdf",
   plot.type = "box")
# Additionally, sort by p-value instead of by fold change
association.plot(siamcat_example,
    fn.plot = "./assoc_plot_fc.pdf",
   plot.type = "box", sort.by = "p.val")
# Custom colors
association.plot(siamcat_example,
    fn.plot = "./assoc_plot_blue_yellow.pdf",
   plot.type = "box", color.scheme = c("cornflowerblue", "#ffc125"))
```
associations *Retrieve the results of association testing from a SIAMCAT object*

#### Description

Function to retrieve the results of association testing

#### Usage

```
associations(siamcat, verbose=1)
## S4 method for signature 'siamcat'
associations(siamcat, verbose = 1)
```
## <span id="page-6-0"></span>assoc\_param 7

## Arguments

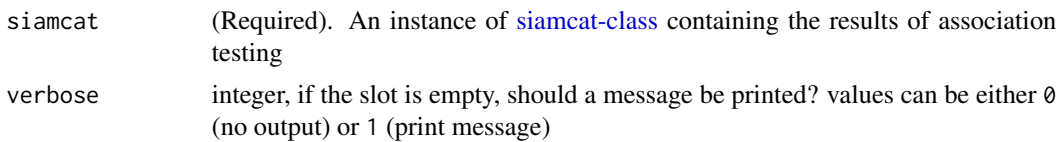

## Details

The function returns the results of the association testing procedure as dataframe. See [check.associations](#page-7-1) for more details.

## Value

A data.frame of association testing results or NULL

## Examples

```
data(siamcat_example)
temp <- associations(siamcat_example)
head(temp)
```
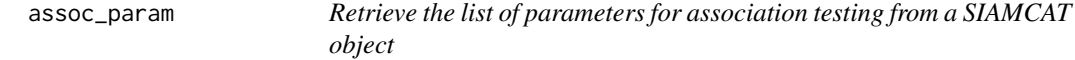

## Description

Function to retrieve the list of parameters for association testing

## Usage

```
assoc_param(siamcat, verbose=1)
```
## S4 method for signature 'siamcat' assoc\_param(siamcat, verbose = 1)

## Arguments

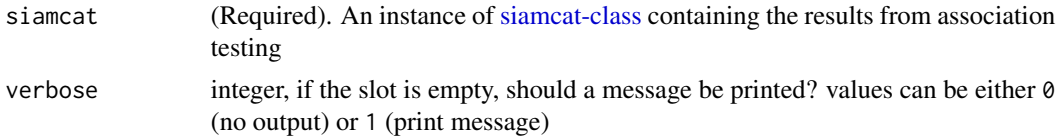

#### Details

The function returns the list of parameters used in association testing. See [check.associations](#page-7-1) for more details.

## <span id="page-7-0"></span>Value

A list of parameters for association testing or NULL

#### Examples

```
data(siamcat_example)
temp <- assoc_param(siamcat_example)
names(temp)
```
<span id="page-7-1"></span>check.associations *Calculate associations between features and labels*

## Description

This function computes different measures of association between features and the label and stores the results in the association slot of the SIAMCAT object

## Usage

```
check.associations(siamcat, formula="feat~label", test='wilcoxon',
alpha=0.05, mult.corr="fdr", log.n0=1e-06, pr.cutoff=1e-06,
probs.fc=seq(.1, .9, .05), paired=NULL, feature.type='filtered',
verbose = 1)
```
## Arguments

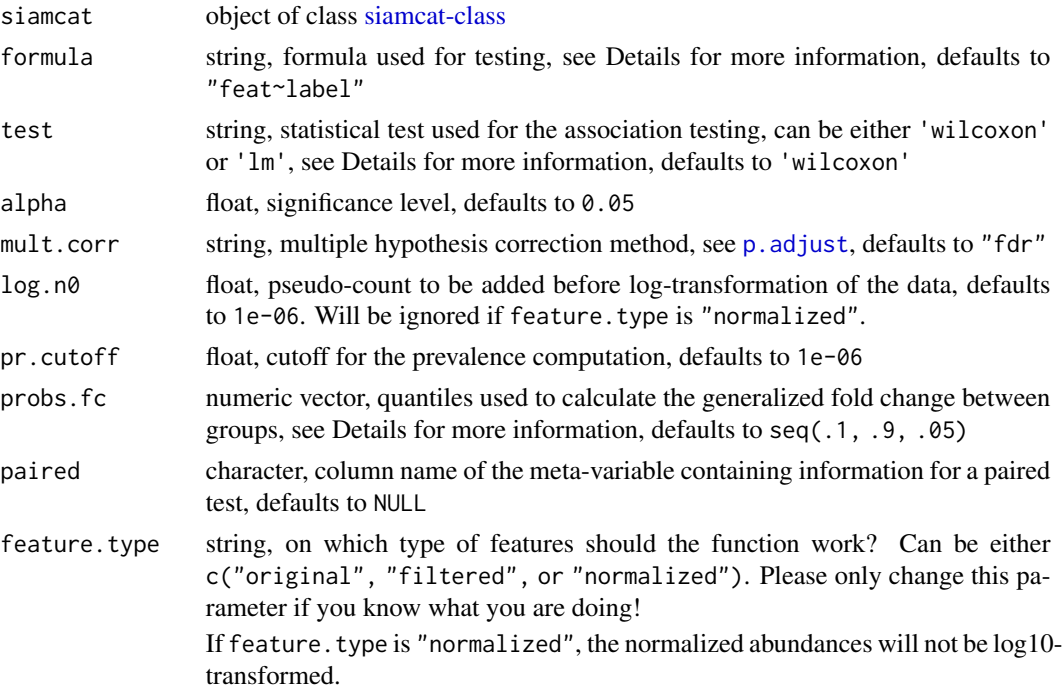

<span id="page-8-0"></span>verbose integer, control output: 0 for no output at all, 1 for only information about progress and success, 2 for normal level of information and 3 for full debug information, defaults to 1

#### Value

object of class [siamcat-class](#page-36-1) with the slot associations filled

## Statistical testing

The function uses the Wilcoxon test as default statistical test for binary classification problems. Alternatively, a simple linear model (as implemented in [lm\)](#page-0-0) can be used as well. For regression problems, the function defaults to the linear model.

#### Effect sizes

The function calculates several measures for the effect size of the assocations between microbial features and the label. For binary classification problems, these associations are:

- AUROC (area under the Receiver Operating Characteristics curve) as a non-parametric measure of enrichment,
- the generalized fold change (gFC), a pseudo-fold change which is calculated as geometric mean of the differences between quantiles across both groups,
- prevalence shift (difference in prevalence between the two groups).

For regression problems, the effect sizes are:

• Spearman correlation between the feature and the label.

#### Confounder-corrected testing

To correct for possible confounders while testing for association, the function uses linear mixed effect models as implemented in the [lmerTest](#page-0-0) package. To do so, the test formula needs to be adjusted to include the confounder. For example, when correcting for the metadata information Sex, the formula would be: 'feat~label+(1|Sex)' (see also the example below).

Please note that modifying the formula parameter in this function might lead to unexpected results!

#### Paired testing

For paired testing, e.g. when the same patient has been sampled before and after an intervention, the 'paired' parameter can be supplied to the function. This indicated a column in the metadata table that holds the information about pairing.

```
# Example data
data(siamcat_example)
# Simple example
```

```
# Confounder-corrected testing (corrected for Sex)
#
# this is not run during checks
# siamcat_example <- check.associations(siamcat_example,
# formula='feat~label+(1|Sex)', test='lm')
# Paired testing
#
# this is not run during checks
# siamcat_paired <- check.associations(siamcat_paired,
# paired='Individual_ID')
```
check.confounders *Check for potential confounders in the metadata*

## Description

Checks potential confounders in the metadata and visualize the results

## Usage

```
check.confounders(siamcat, fn.plot, meta.in = NULL,
feature.type='filtered', verbose = 1)
```
#### Arguments

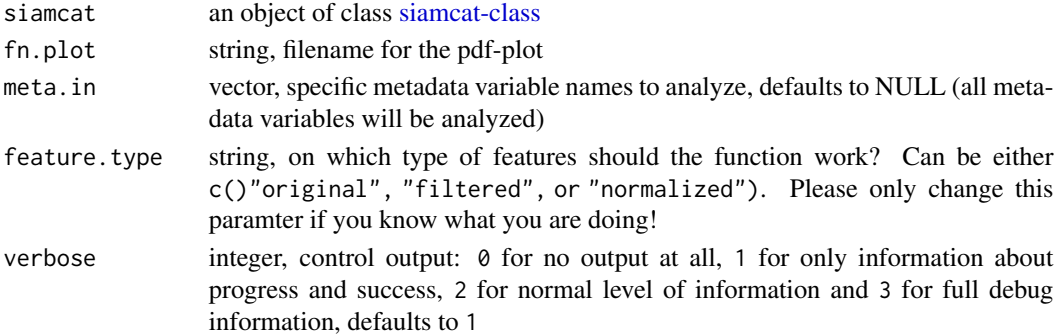

## Details

This function checks for associations between class labels and potential confounders (e.g. Age, Sex, or BMI) that are present in the metadata. Statistical testing is performed with Fisher's exact test or Wilcoxon test, while associations are visualized either as barplot or Q-Q plot, depending on the type of metadata.

Additionally, it evaluates associations among metadata variables using conditional entropy and associations with the label using generalized linear models, producing a correlation heatmap and appropriate quantitative barplots, respectively.

Please note that the confounder check is currently only available for binary classification problems!

## <span id="page-10-0"></span>create.data.split 11

## Value

Does not return anything, but outputs plots to specified pdf file

#### Examples

```
# Example data
data(siamcat_example)
```

```
# Simple working example
check.confounders(siamcat_example, './conf_plot.pdf')
```
<span id="page-10-1"></span>create.data.split *Split a dataset into training and a test sets.*

#### Description

This function prepares the cross-validation by splitting the data into num.folds training and test folds for num.resample times.

#### Usage

```
create.data.split(siamcat, num.folds = 2, num.resample = 1,
stratify = TRUE, inseparable = NULL, verbose = 1)
```
## Arguments

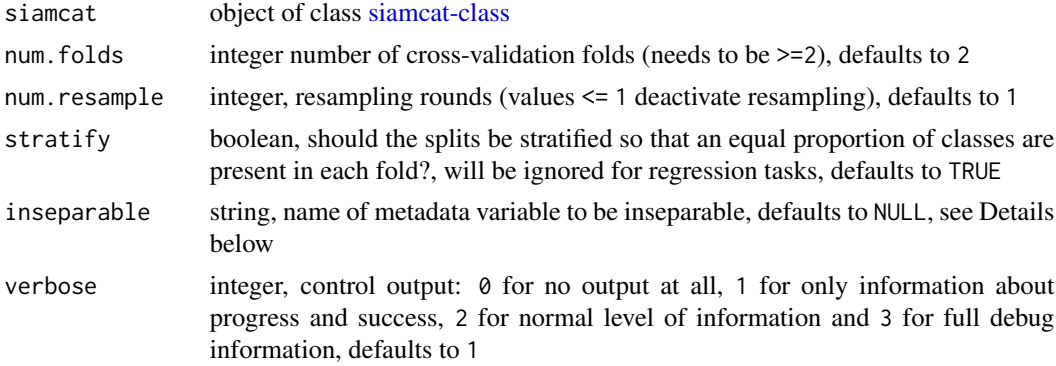

#### Details

This function splits the labels within a [siamcat-class](#page-36-1) object and prepares the internal cross-validation for the model training (see [train.model\)](#page-38-1).

The function saves the training and test instances for the different cross-validation folds within a list in the data\_split-slot of the [siamcat-class](#page-36-1) object, which is a list with four entries:

- num.folds the number of cross-validation folds
- num.resample the number of repetitions for the cross-validation
- training.folds a list containing the indices for the training instances
- test.folds a list containing the indices for the test instances

If provided, the data split will take into account a metadata variable for the data split (by providing the inseparable argument). For example, if the data contains several samples for the same individual, it makes sense to keep data from the same individual within the same fold.

If inseparable is given, the stratify argument will be ignored.

#### Value

object of class [siamcat-class](#page-36-1) with the data\_split-slot filled

#### Examples

data(siamcat\_example)

```
# simple working example
siamcat_split <- create.data.split(siamcat_example, num.folds=10,
num.resample=5, stratify=TRUE)
```
<span id="page-11-1"></span>create.label *Create a label list*

#### Description

This function creates a label object from metadata or an atomic vector

#### Usage

```
create.label(label, case, meta=NULL, control=NULL,
p.lab = NULL, n.lab = NULL, remove.meta.column=FALSE, verbose=1)
```
## Arguments

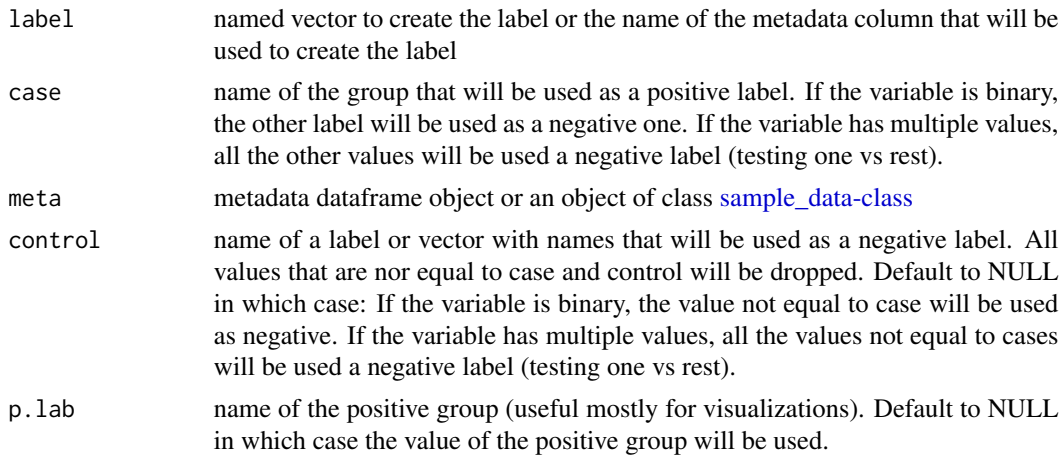

<span id="page-11-0"></span>

#### <span id="page-12-0"></span>data\_split 13

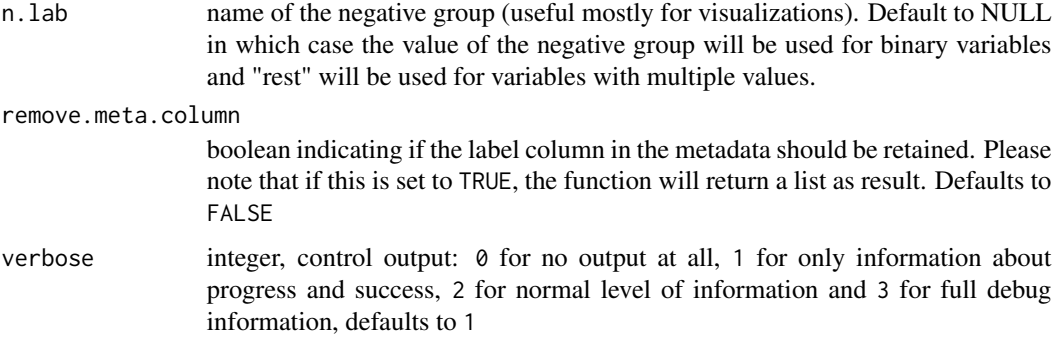

## Details

The function creates a list to be used as label in a SIAMCAT object. Mainly for interal use, but it can be used to customize your label (p.lab and n.lab will be used as labels during plotting, for example).

The input for the function can be either a named vector encoding the label or the name of a column in the metadata (needs to be provided as well) which contains the label information.

## Value

return either

- a list to be used in a SIMCAT object OR
- a list with entries meta and label, if remove.meta.column is set to TRUE

#### Examples

```
data('meta_crc_zeller')
```
label <- create.label(label='Group', case='CRC', meta=meta.crc.zeller)

data\_split *Retrieve the data split from a SIAMCAT object*

## Description

Function to retrieve the data split stored in the data\_split slot within a SIAMCAT object

## Usage

```
data_split(siamcat, verbose=1)
## S4 method for signature 'siamcat'
data_split(siamcat, verbose = 1)
```
## <span id="page-13-0"></span>Arguments

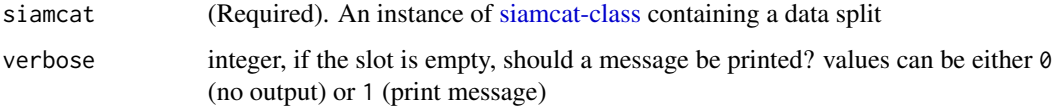

## Details

The function returns a list containing information about the data split. See [create.data.split](#page-10-1) for more details.

## Value

A list containing the data split information or NULL

## Examples

```
data(siamcat_example)
temp <- data_split(siamcat_example)
names(temp)
```
<span id="page-13-1"></span>evaluate.predictions *Evaluate prediction results*

## Description

This function compares the predictions (from [make.predictions]) and true labels for all samples and evaluates the results.

## Usage

```
evaluate.predictions(siamcat, verbose = 1)
```
## Arguments

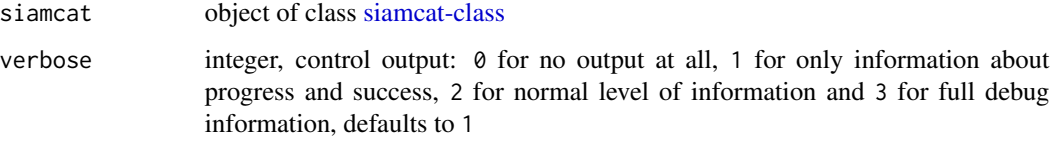

#### Value

object of class [siamcat-class](#page-36-1) with the slot eval\_data filled

#### <span id="page-14-0"></span>evaluate.predictions 15

#### Binary classification problems

This function calculates several metrics for the predictions in the pred\_matrix-slot of the [siamcat](#page-36-1)[class-](#page-36-1)object. The Area Under the Receiver Operating Characteristic (ROC) Curve (AU-ROC) and the Precision-Recall Curve will be evaluated and the results will be saved in the eval\_data-slot of the supplied [siamcat-class-](#page-36-1) object. The eval\_data-slot contains a list with several entries:

- \$roc average ROC-curve across repeats or a single ROC-curve on complete dataset (see [roc\)](#page-0-0);
- \$auroc AUC value for the average ROC-curve;
- \$prc list containing the positive predictive value (precision) and true positive rate (recall) values used to plot the mean PR curve;
- \$auprc AUC value for the mean PR curve;
- \$ev list containing for different decision thresholds the number of false positives, false negatives, true negatives, and true positives.

For the case of repeated cross-validation, the function will additionally return

- \$roc.all list of roc objects (see [roc\)](#page-0-0) for every repeat;
- \$auroc.all vector of AUC values for the ROC curves for every repeat;
- \$prc.all list of PR curves for every repeat;
- \$auprc.all vector of AUC values for the PR curves for every repeat;
- \$ev.all list of ev lists (see above) for every repeat.

#### Regression problems

This function calculates several metrics for the evaluation of predictions and will store the results in the eval\_data-slot of the supplied [siamcat-class](#page-36-1) objects. The eval\_data-slot will contain:

- r2 the mean R squared value across repeats or a single R-squared value on the complete dataset;
- mae them mean absolute error of the predictions;
- mse the mean squared error of the predictions.

For the case of repeated cross-validation, the function will additionally compute all three of these measures for the individual cross-validation repeats and will store the results in the eval\_data slot as r2.all, mae.all, and mse.all.

## Examples

```
data(siamcat_example)
```
siamcat\_evaluated <- evaluate.predictions(siamcat\_example)

<span id="page-15-0"></span>

## Description

Function to retrieve the evaluation metrics from a SIAMCAT object

#### Usage

```
eval_data(siamcat, verbose=1)
```

```
## S4 method for signature 'siamcat'
eval_data(siamcat, verbose = 1)
```
## Arguments

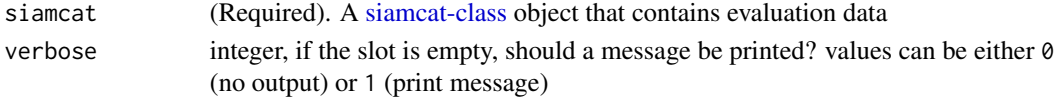

## Details

The functions returns a list containing the evaluation metrics from a SIAMCAT object. See [evalu](#page-13-1)[ate.predictions](#page-13-1) for more information on evaluation data.

## Value

The list of evaluation data or NULL

#### Examples

```
data(siamcat_example)
temp <- eval_data(siamcat_example)
names(temp)
temp$auroc
```
feat.crc.zeller *Example feature matrix*

## Description

Feature matrix (as data.frame) of the CRC dataset from Zeller et al. MSB 2014 (see [http://](http://msb.embopress.org/content/10/11/766) [msb.embopress.org/content/10/11/766](http://msb.embopress.org/content/10/11/766)), containing 141 samples and 1754 bacterial species (features).

#### Source

<http://msb.embopress.org/content/10/11/766>

<span id="page-16-0"></span>

## Description

Function to retrieve information on which type of features the models were trained

## Usage

```
feature_type(siamcat, verbose=1)
```

```
## S4 method for signature 'siamcat'
feature_type(siamcat, verbose = 1)
```
## **Arguments**

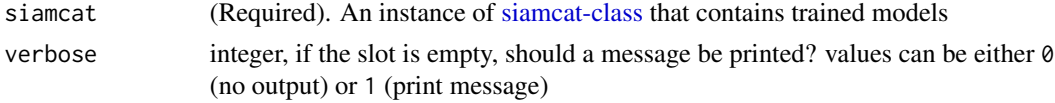

## Details

The function extracts the information on which type of features the models were trained.

## Value

The string describing type of feature used for the model training or NULL

## Examples

```
data(siamcat_example)
feature_type(siamcat_example)
```
feature\_weights *Retrieve the matrix of feature weights from a SIAMCAT object*

## Description

Function to extract the feature weights from a SIAMCAT object

## Usage

```
feature_weights(siamcat, verbose=1)
## S4 method for signature 'siamcat'
feature_weights(siamcat, verbose = 1)
```
<span id="page-17-0"></span>18 filter.features and the set of the set of the set of the set of the set of the set of the set of the set of the set of the set of the set of the set of the set of the set of the set of the set of the set of the set of t

#### **Arguments**

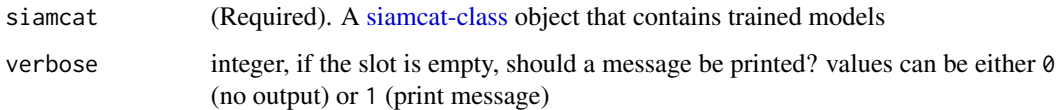

#### Details

The function extracts the weight matrix from all trained models (see [weight\\_matrix\)](#page-42-1) and computes several metrics on the feature weights:

- mean.weight mean weight across trained models
- median.weight median weight across trained models
- sd.weight standard deviation of the weight across trained models
- mean.rel.weight mean relative weight across trained models (each model is normalized by the absolute of all weights)
- median.rel.weight median relative weight across trained models
- sd.rel.weight standard deviation of the relative weight across trained models
- percentage percentage of models in which this feature was selected (i.e. non-zero)

## Value

A dataframe containing mean/median feature weight and additional info or NULL

#### Examples

```
data(siamcat_example)
temp <- feature_weights(siamcat_example)
head(temp)
```
<span id="page-17-1"></span>filter.features *Perform unsupervised feature filtering.*

## Description

This function performs unsupervised feature filtering.

## Usage

```
filter.features(siamcat, filter.method = "abundance",
cutoff = 0.001, rm.unmapped = TRUE, feature.type='original', verbose = 1)
```
#### filter.features 19

#### **Arguments**

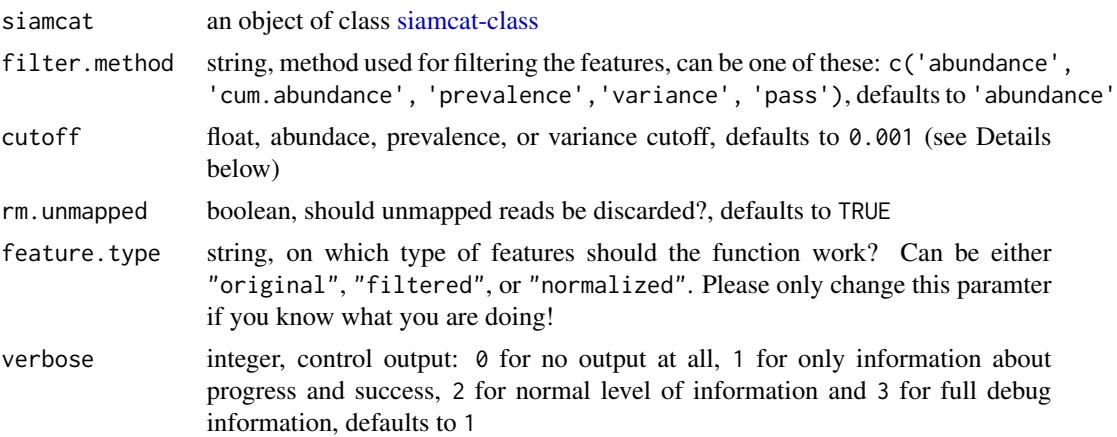

#### Details

This function filters the features in a [siamcat-class](#page-36-1) object in a unsupervised manner.

The different filter methods work in the following way:

- 'abundace' remove features whose maximum abundance is never above the threshold value in any of the samples
- 'cum.abundance' remove features with very low abundance in all samples, i.e. those that are never among the most abundant entities that collectively make up (1-cutoff) of the reads in any sample
- 'prevalence' remove features with low prevalence across samples, i.e. those that are undetected (relative abundance of 0) in more than 1 - cutoff percent of samples.
- 'variance' remove features with low variance across samples, i.e. those that have a variance lower than cutoff
- 'pass' pass-through filtering will not change the features

Features can also be filtered repeatedly with different methods, e.g. first using the maximum abundance filtering and then using prevalence filtering. However, if a filtering method has already been applied to the dataset, SIAMCAT will default back on the original features for filtering.

#### Value

siamcat an object of class [siamcat-class](#page-36-1)

```
# Example dataset
data(siamcat_example)
# Simple examples
siamcat_filtered <- filter.features(siamcat_example,
    filter.method='abundance',
   cutoff=1e-03)
```

```
# 5% prevalence filtering
siamcat_filtered <- filter.features(siamcat_example,
    filter.method='prevalence',
   cutoff=0.05)
# filter first for abundance and then for prevalence
siamcat_filt <- filter.features(siamcat_example,
    filter.method='abundance', cutoff=1e-03)
siamcat_filt <- filter.features(siamcat_filt, filter.method='prevalence',
   cutoff=0.05, feature.type='filtered')
```
filter.label *Filter the label of a SIMACAT object*

## Description

This functions filters the label in a SIAMCAT object

## Usage

filter.label(siamcat, ids, verbose = 1)

## Arguments

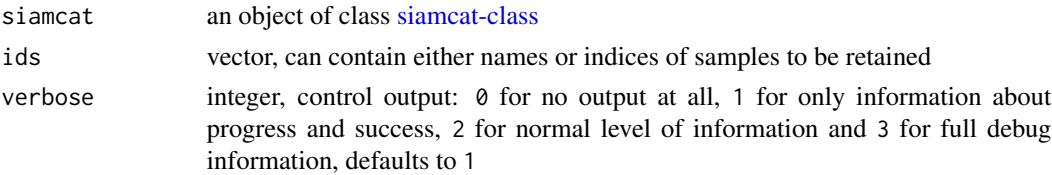

## Details

This function filters the label contained in a SIAMCAT object, based on the provided ids. The IDs can be either sample names or indices to be retained.

Predominantly for internal use...

Please note: It makes sense to run [validate.data](#page-40-1) after filtering the label.

## Value

siamcat an object of class [siamcat-class](#page-36-1)

```
data(siamcat_example)
# simple working example
siamcat_filtered <- filter.label(siamcat_example, ids=c(1:20))
```
<span id="page-20-0"></span>

## Description

Function to retrieve the list of parameters for feature filtering

#### Usage

```
filt_params(siamcat, verbose=1)
```

```
## S4 method for signature 'siamcat'
filt_params(siamcat, verbose = 1)
```
## Arguments

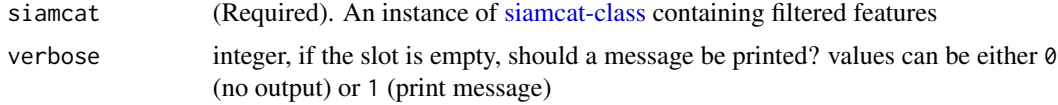

## Details

The function returns the list of feature filtering parameters. See [filter.features](#page-17-1) for more details.

#### Value

A list of feature filtering parameters or NULL

## Examples

```
data(siamcat_example)
temp <- filt_params(siamcat_example)
names(temp)
```
get.filt\_feat.matrix *Retrieve the filtered features from a SIAMCAT object*

## Description

Function to retrieve the filtered features from a SIAMCAT object

#### Usage

get.filt\_feat.matrix(siamcat)

#### <span id="page-21-0"></span>Arguments

siamcat (Required). An instance of [siamcat-class](#page-36-1) containing filtered features

## Details

The function returns the filtered features as matrix. See [filter.features](#page-17-1) for more details.

## Value

A matrix containing the filtered features

## Examples

```
data(siamcat_example)
feat.filt <- get.filt_feat.matrix(siamcat_example)
feat.filt[1:3, 1:3]
```
get.norm\_feat.matrix *Retrieve the normalized features from a SIAMCAT object*

#### Description

Function to retrieve the normalized features from a SIAMCAT object

## Usage

```
get.norm_feat.matrix(siamcat)
```
#### Arguments

siamcat (Required). An instance of [siamcat-class](#page-36-1) containing normalized features

## Details

The function returns the normalized features as matrix. See [normalize.features](#page-29-1) for more details.

#### Value

A matrix containing the normalized features

```
data(siamcat_example)
feat.norm <- get.norm_feat.matrix(siamcat_example)
feat.norm[1:3, 1:3]
```
<span id="page-22-0"></span>get.orig\_feat.matrix *Retrieve the original features from a SIAMCAT object*

#### Description

Function to retrieve the original features from a SIAMCAT object

## Usage

```
get.orig_feat.matrix(siamcat)
```
## Arguments

siamcat (Required). An instance of [siamcat-class](#page-36-1)

## Details

The function returns the original features as matrix.

#### Value

A matrix containing the original features

## Examples

```
data(siamcat_example)
feat.original <- get.orig_feat.matrix(siamcat_example)
feat.original[1:3, 1:3]
```
label *Retrieve the label from a SIAMCAT object*

## Description

Retrieve the label from a SIAMCAT object

## Usage

```
label(siamcat, verbose=1)
```
## S4 method for signature 'siamcat' label(siamcat, verbose = 1)

## <span id="page-23-0"></span>Arguments

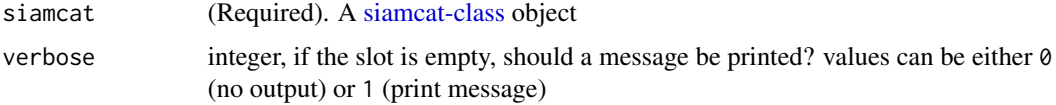

## Details

This function will retrieve the label information from a SIAMCAT object. The label will contain three entries:

- label: The label as named vector, in which the classes are encoded numerically
- info: Information about the different classes
- type: What kind of label is it?

## Value

The label or NULL.

## Examples

```
data(siamcat_example)
temp <- label(siamcat_example)
head(temp$label)
temp$info
temp$type
```
<span id="page-23-1"></span>make.predictions *Make predictions on a test set*

## Description

This function takes a [siamcat-class-](#page-36-1)object containing a model trained by [train.model](#page-38-1) and performs predictions on a given test-set.

#### Usage

```
make.predictions(siamcat, siamcat.holdout = NULL,
normalize.holdout = TRUE, verbose = 1)
```
## Arguments

siamcat object of class [siamcat-class](#page-36-1)

siamcat.holdout

optional, object of class [siamcat-class](#page-36-1) on which to make predictions, defaults to NULL

<span id="page-24-0"></span>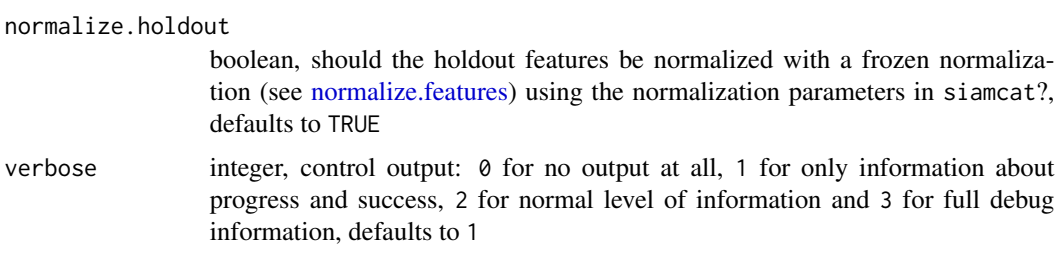

## Details

This functions uses the model in the model\_list-slot of the siamcat object to make predictions on a given test set. The test set can either consist of the test instances in the cross-validation, saved in the data\_split-slot of the same siamcat object, or a completely external feature set, given in the form of another siamcat object (siamcat.holdout).

#### Value

object of class [siamcat-class](#page-36-1) with the slot pred\_matrix filled

## Examples

data(siamcat\_example)

```
# Simple example
siamcat_example <- train.model(siamcat_example, method='lasso')
siamcat.pred <- make.predictions(siamcat_example)
# Predictions on a holdout-set (not run)
# pred.mat <- make.predictions(siamcat.trained, siamcat.holdout,
# normalize.holdout=TRUE)
```
meta *Retrieve the metadata from a SIAMCAT object*

## Description

Retrieve the metadata from a SIAMCAT object

## Usage

```
meta(siamcat)
## S4 method for signature 'siamcat'
meta(siamcat)
## S4 method for signature 'sample_data'
meta(siamcat)
```
#### <span id="page-25-0"></span>Arguments

siamcat (Required). A [siamcat-class](#page-36-1) object

## Details

This function will retrieve the metadata from a SIAMCAT object. The metadata is a object of the [sample\\_data-class.](#page-0-0)

## Value

The metadata as [sample\\_data-class](#page-0-0) object

## Examples

```
data(siamcat_example)
temp <- meta(siamcat_example)
head(temp)
```
meta.crc.zeller *Example metadata matrix*

#### Description

Metadata (as data.frame) of the CRC dataset from Zeller et al. MSB 2014 (see [http://msb.](http://msb.embopress.org/content/10/11/766) [embopress.org/content/10/11/766](http://msb.embopress.org/content/10/11/766)), containing 6 metadata variables variables (e.g. Age or BMI) for 141 samples.

#### Source

<http://msb.embopress.org/content/10/11/766>

model.evaluation.plot *Model Evaluation Plot*

## Description

Produces plots for model evaluation.

#### Usage

```
model.evaluation.plot(..., fn.plot = NULL,
colours=NULL, show.all=FALSE, verbose = 1)
```
#### **Arguments**

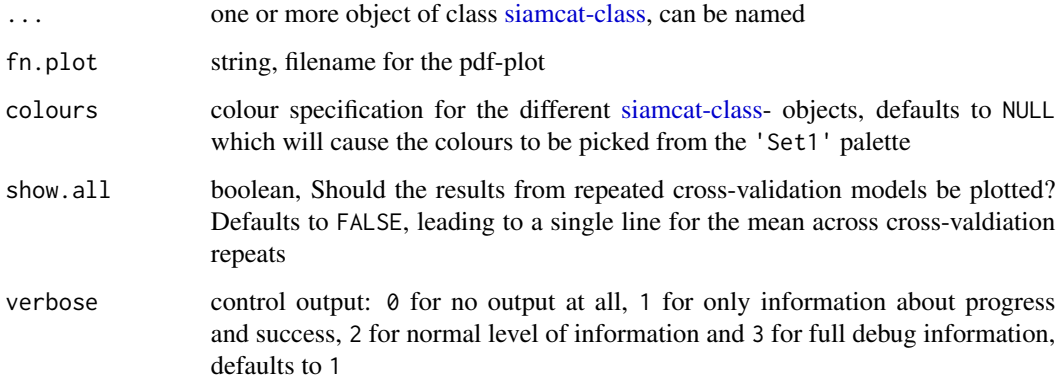

## Value

Does not return anything, but produces the model evaluation plot.

#### Binary classification problems

The first plot shows the Receiver Operating Characteristic (ROC)-curve, the other plot the Precisionrecall (PR)-curve for the model. If show.all  $==$  FALSE (which is the default), a single line representing the mean across cross-validation repeats will be plotted, otherwise the individual crossvalidation repeats will be included as lightly shaded lines.

#### Regression problems

For regression problems, this function will produce a scatter plot between the real and predicted values. If several [siamcat-class-](#page-36-1)objects are supplied, a single plot for each object will be produced.

```
data(siamcat_example)
# simple working example
model.evaluation.plot(siamcat_example, fn.plot='./eval.pdf')
# plot several named SIAMCAT object
# although we use only one example object here
model.evaluation.plot('Example_1'=siamcat_example,
    'Example_2'=siamcat_example, colours=c('red', 'blue'),
    fn.plot='./eval.pdf')
# show indiviudal cross-validation repeats
```
<span id="page-27-0"></span>model.interpretation.plot

*Model Interpretation Plot*

## Description

This function produces a plot for model interpretation

## Usage

```
model.interpretation.plot(siamcat, fn.plot = NULL,
color.scheme = "BrBG", consens.thres = 0.5, heatmap.type = "zscore",
limits = c(-3, 3), log.n0 = 1e-06, max.show = 50, prompt=TRUE,verbose = 1)
```
## Arguments

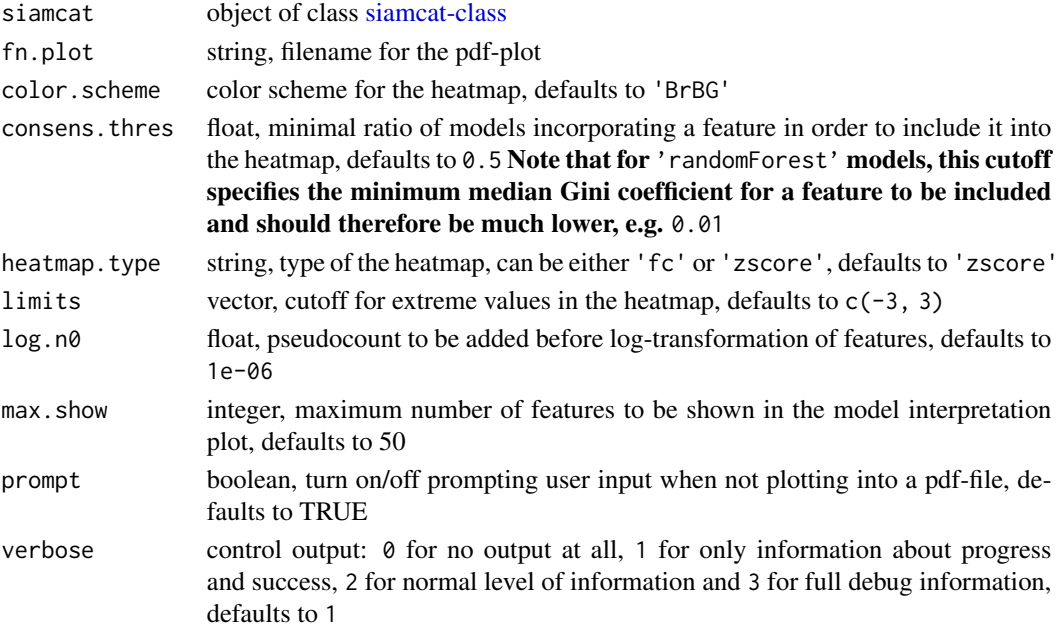

#### Details

Produces a plot consisting of

- a barplot showing the feature weights and their robustness (i.e. in what proportion of models have they been incorporated)
- a heatmap showing the z-scores of the metagenomic features across samples
- another heatmap displaying the metadata categories (if applicable)
- a boxplot displaying the poportion of weight per model that is actually shown for the features that are incorporated into more than consens. thres percent of the models.

#### <span id="page-28-0"></span>models 29

## Value

Does not return anything, but produces the model interpretation plot.

#### Examples

```
data(siamcat_example)
```

```
# simple working example
siamcat_example <- train.model(siamcat_example, method='lasso')
model.interpretation.plot(siamcat_example, fn.plot='./interpretion.pdf',
    heatmap.type='zscore')
```
models *Retrieve list of trained models from a SIAMCAT object*

## Description

Function to retrieve the list of trained models

#### Usage

```
models(siamcat, verbose=1)
```

```
## S4 method for signature 'siamcat'
models(siamcat, verbose = 1)
```
## Arguments

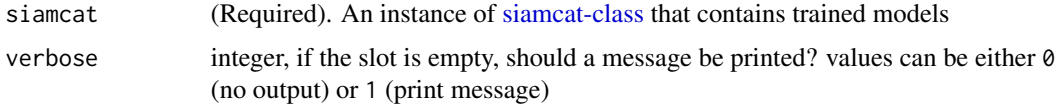

## Details

The function extracts the list of trained models.

#### Value

The list of models or NULL

```
data(siamcat_example)
temp <- models(siamcat_example)
temp[[1]]
```
<span id="page-29-0"></span>

## Description

Function to retrieve information on which type of machine learning method was used for model training

## Usage

```
model_type(siamcat, verbose=1)
```

```
## S4 method for signature 'siamcat'
model_type(siamcat, verbose = 1)
```
## Arguments

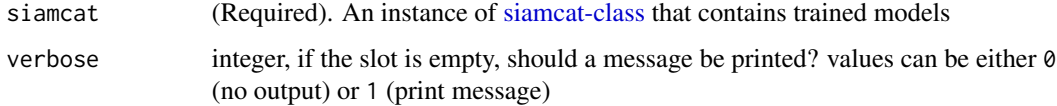

## Details

The function extracts the information on which type of machine learning method was used for model training.

## Value

The string describing the machine learning method or NULL

#### Examples

```
data(siamcat_example)
model_type(siamcat_example)
```
<span id="page-29-1"></span>normalize.features *Perform feature normalization*

#### Description

This function performs feature normalization according to user-specified parameters.

#### <span id="page-30-0"></span>normalize.features 31

#### Usage

```
normalize.features(siamcat, norm.method = c("rank.unit", "rank.std",
"log.std", "log.unit", "log.clr", "std", "pass"),
norm.param = list(log.n0 = 1e-06, sd.min.q = 0.1, n.p = 2, norm.margin = 1),
feature.type='filtered', verbose = 1)
```
## Arguments

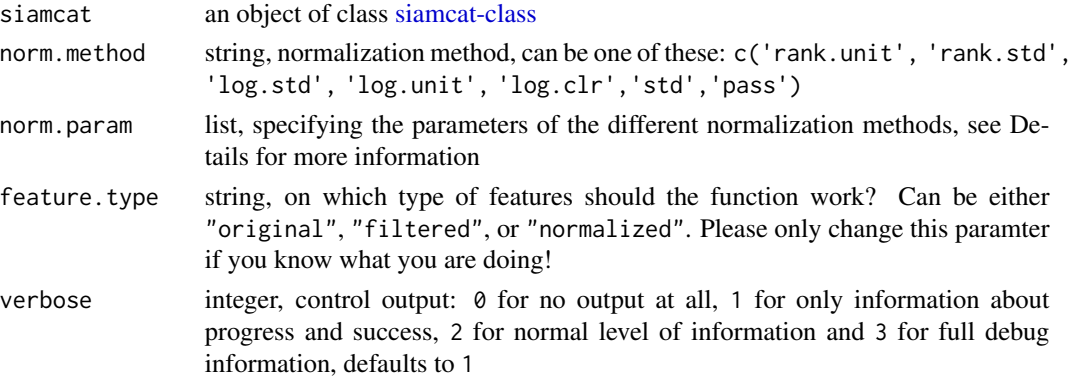

## Value

an object of class [siamcat-class](#page-36-1) with normalized features

#### Implemented methods

There are seven different normalization methods available, which might need additional parameters, which are passed via the norm.param list:

- 'rank.unit' converts features to ranks and normalizes each column (=sample) by the square root of the sum of ranks This method does not require additional parameters.
- 'rank.std' converts features to ranks and applies z-score standardization. This method requires sd.min.q (minimum quantile of the standard deviation to be added to all features in order to avoid underestimation of standard deviation) as additional parameter.
- 'log.clr' centered log-ratio transformation. This methods requires a pseudocount (log.n0) before log-transformation.
- 'log.std' log-transforms features and applies z-score standardization. This method requires both a pseudocount (log.n0) and sd.min.q
- 'log.unit' log-transforms features and normalizes by features or samples with different norms. This method requires a pseudocount  $(\log n0)$  and then additionally the parameters norm.maring (margin over which to normalize, similarly to the apply-syntax: Allowed values are 1 for normalization over features, 2 over samples, and 3 for normalization by the global maximum) and the parameter n.p (vector norm to be used, can be either 1 for  $x$ /sum( $x$ ) or 2 for  $x/sqrt(sum(x^2))$ .
- 'std' z-score standardization without any other transformation This method only requires the sd.min.q parameter
- 'pass' pass-through normalization will not change the features

#### <span id="page-31-0"></span>Frozen normalization

The function additionally allows to perform a frozen normalization on a different dataset. After normalizing the first dataset, the norm\_feat slot in the SIAMCAT object contains all parameters of the normalization, which you can access via the [norm\\_params](#page-31-1) accessor.

In order to perform a frozen normalization of a new dataset, you can run the function supplying the normalization parameters as argument to norm.param: norm.param=norm\_params(siamcat\_reference). See also the example below.

#### Examples

```
# Example data
data(siamcat_example)
# Simple example
siamcat_norm <- normalize.features(siamcat_example,
   norm.method='rank.unit')
# log.unit example
siamcat_norm <- normalize.features(siamcat_example,
   norm.method='log.unit',
   norm.param=list(log.n0=1e-05, n.p=1, norm.margin=1))
# log.std example
siamcat_norm <- normalize.features(siamcat_example,
    norm.method='log.std',
   norm.param=list(log.n0=1e-05, sd.min.q=.1))
# Frozen normalization
# normalize the object siamcat with the same parameters as used in
# siamcat_reference
#
# this is not run
# siamcat_norm <- normalize.features(siamcat,
# norm.param=norm_params(siamcat_reference))
```
<span id="page-31-1"></span>norm\_params *Retrieve the list of parameters for feature normalization from a SIAM-CAT object*

## Description

Function to retrieve the list of parameters for feature normalization

#### Usage

```
norm_params(siamcat, verbose=1)
## S4 method for signature 'siamcat'
norm_params(siamcat, verbose = 1)
```
## <span id="page-32-0"></span>pred\_matrix 33

## Arguments

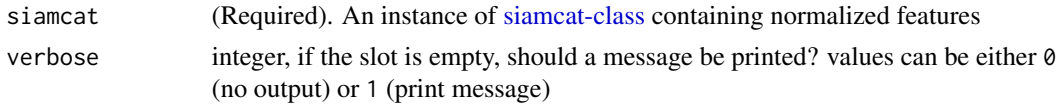

## Details

The function returns the list of normalization parameters used in the feature normalization procedure. See [normalize.features](#page-29-1) for more details.

## Value

A list of normalization parameters or NULL

## Examples

```
data(siamcat_example)
temp <- norm_params(siamcat_example)
names(temp)
```
pred\_matrix *Retrieve the prediction matrix from a SIAMCAT object*

#### Description

Function to retrieve the prediction matrix from a SIAMCAT object

#### Usage

```
pred_matrix(siamcat, verbose=1)
```

```
## S4 method for signature 'siamcat'
pred_matrix(siamcat, verbose = 1)
```
## Arguments

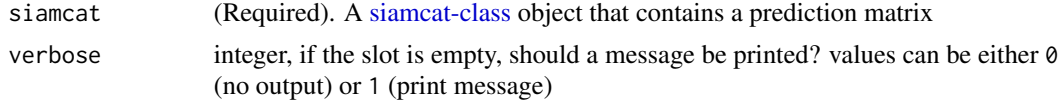

## Details

The functions returns a matrix containing the predictions for all samples across the different crossvalidation repeats. See [make.predictions](#page-23-1) for more information.

## Value

A matrix containing predictions or NULL

#### Examples

```
data(siamcat_example)
temp <- pred_matrix(siamcat_example)
head(temp)
```
<span id="page-33-1"></span>read.label *Read label file*

## Description

Read label information from a file

## Usage

read.label(fn.in.label)

## Arguments

fn.in.label name of the tsv file containing labels

#### Details

This function reads in a tsv file with labels and converts it into a label.

First row is expected to be

#BINARY:1=[label for cases]; -1=[label for controls].

Second row should contain the sample identifiers as tab-separated list (consistent with feature and metadata).

Third row is expected to contain the actual class labels (tab-separated): 1 for each case and -1 for each control.

Note: Labels can take other numeric values (but not characters or strings); importantly, the label for cases has to be greater than the one for controls

#### Value

label object containing several entries:

- \$label named vector containing the numerical labels from the file;
- \$info information about the classes in the label;
- \$type information about the label type (e.g. BINARY);

```
# run with example data
fn.label <- system.file('extdata',
    'label_crc_zeller_msb_mocat_specI.tsv',
   package = 'SIAMCAT')
crc.zeller.label <- read.label(fn.label)
```
<span id="page-33-0"></span>

<span id="page-34-0"></span>select.samples *Select samples based on metadata*

## Description

This function select samples based on information given in the metadata

## Usage

```
select.samples(siamcat, filter, allowed.set = NULL,
allowed.range = NULL, verbose = 1)
```
## Arguments

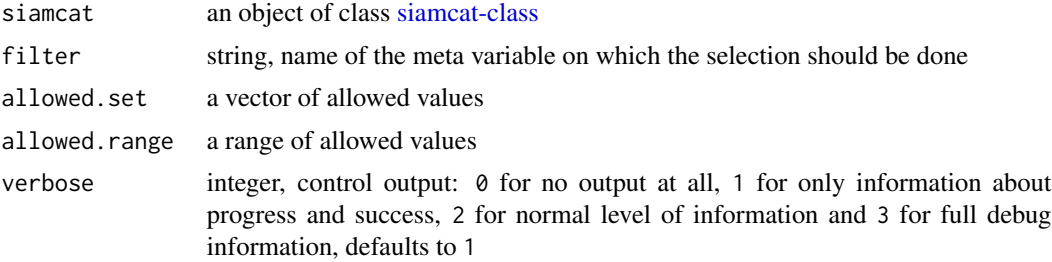

## Details

This functions selects labels and metadata based on a specific column in the metadata. Provided with a column-name in the metadata and a range or a set of allowed values, the function will filter the [siamcat-class](#page-36-1) object accordingly.

## Value

an object of class [siamcat-class](#page-36-1) with labels and metadata filtered in order to contain only allowed values

```
data(siamcat_example)
```

```
# Select all samples that fall into an Age-range between 25 and 80 years
siamcat_selected <- select.samples(siamcat_example,
    filter='Age',
   allowed.range=c(25, 80))
# Select only female samples
siamcat_female <- select.samples(siamcat_example,
    filter='Gender',
    allowed.set=c('F'))
```
<span id="page-35-1"></span><span id="page-35-0"></span>

## Description

Function to construct an object of class [siamcat-class](#page-36-1)

#### Usage

```
siamcat(..., feat=NULL, label=NULL, meta=NULL,
   phyloseq=NULL, validate=TRUE, verbose=3)
```
#### Arguments

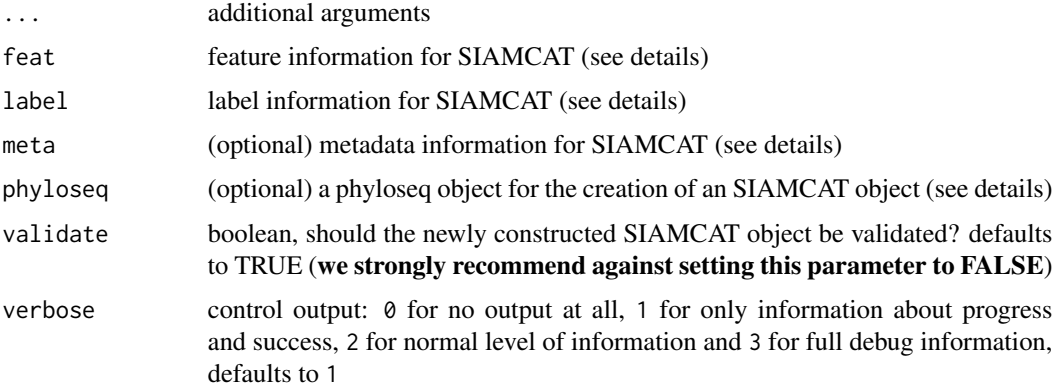

## Details

Build siamcat-class objects from their components.

This functions creates a SIAMCAT object (see [siamcat-class\)](#page-36-1). In order to do so, the function needs

- feat the feature information for SIAMCAT, should be either a matrix, a data.frame, or a [otu\\_table-class.](#page-0-0) The columns should correspond to the different samples (e.g. patients) and the rows the different features (e.g. taxa). Columns and rows should be named.
- meta metadata information for the different samples in the feature matrix. Metadata is optional for the SIAMCAT workflow. Should be either a data.frame (with the rownames corresponding to the sample names of the feature matrix) or an object of class [sample\\_data-class](#page-0-0)
- phyloseq Alternatively to supplying both feat and meta, SIAMCAT can also work with a phyloseq object containing an otu\_table and other optional slots (like sample\_data for metavariables).

Notice: do supply either the feature information as matrix/data.frame/otu\_table (and optionally metadata) or a phyloseq object, but not both.

The label information for SIAMCAT can take several forms:

#### <span id="page-36-0"></span>siamcat-class 37

- metadata column: if there is metadata (either via meta or as sample\_data in the phyloseq object), the label object can be created by taking the information in a specific metadata column. In order to do so, label should be the name of the column, and case should indicate which group(s) should be the positive group(s). A typical example could look like that: siamcat <- siamcat(feat=feat.matrix, meta=metadata, label='DiseaseState', case='CRC') for the construction of a label to predict CRC status (which is encoded in the column "DiseaseState" of the metadata). For more control (e.g. specific labels for plotting or specific control state), the label can also be created outside of the siamcat function using the [create.label](#page-11-1) function.
- named vector: the label can also be supplied as named vector which encodes the label either as characters (e.g. "Healthy" and "Diseased"), as factor, or numerically (e.g. -1 and 1). The vector must be named with the names of samples (corresponding to the samples in features). Also here, the information about the positive group(s) is needed via the case parameter. Internally, the vector is given to the [create.label](#page-11-1) function.
- label object: A label object can be created with the [create.label](#page-11-1) function or by reading a dedicated label file with [read.label.](#page-33-1)

## Value

A new [siamcat-class](#page-36-1) object

#### Examples

```
# example with package data
data("feat_crc_zeller", package="SIAMCAT")
data("meta_crc_zeller", package="SIAMCAT")
siamcat <- siamcat(feat=feat.crc.zeller,
    meta=meta.crc.zeller,
   label='Group',
    case='CRC')
```
<span id="page-36-1"></span>siamcat-class *The S4 SIAMCAT class*

#### **Description**

The SIAMCAT class

## Details

The S4 SIAMCAT class stores the results from the SIAMCAT workflow in different slots. The different slots will be filled by different functions (referenced in the description below).

In order to contruct a SIAMCAT class object, please refer to the documentation of the construction function [siamcat.](#page-35-1)

The SIAMCAT class is based on the [phyloseq-class.](#page-0-0) Therefore, you can easily import a phyloseq object into SIAMCAT.

phyloseq object of class [phyloseq-class](#page-0-0)

- label list containing the label information for the samples and some metadata about the label, created by [create.label](#page-11-1) or when creating the [siamcat-class](#page-36-1) object by calling [siamcat](#page-35-1)
- filt\_feat list containing the filtered features as matrix and the list of filtering parameters, created by calling the [filter.features](#page-17-1) function
- associations list containing the parameters for association testing and the results of association testing with these parameters in a dataframe, created by calling the [check.associations](#page-7-1) function
- norm\_feat list containing the normalized features as matrix and the list of normalziation parameters (for frozen normalization), created by calling the [normalize.features](#page-29-1) function
- data\_split list containing cross-validation instances, created by calling the [create.data.split](#page-10-1) function
- model\_list list containing the trained models, the type of model that was trained, and on which kind of features it was trained, created by calling the [train.model](#page-38-1) function
- pred\_matrix matrix of predictions, created by calling the [make.predictions](#page-23-1) function
- eval\_data list containing different evaluation metrics, created by calling the [evaluate.predictions](#page-13-1) function

siamcat\_example *SIAMCAT example*

#### Description

Reduced version of the CRC dataset from Zeller et al. MSB 2014 (see [http://msb.embopress.](http://msb.embopress.org/content/10/11/766) [org/content/10/11/766](http://msb.embopress.org/content/10/11/766)), containing 100 features (15 associated features at 5% FDR in the original dataset and 85 random other features) and 141 samples, saved after the complete SIAMCAT pipelinehas been run.

Thus, the example dataset contains entries in every slot of the SIAMCAT object (see [siamcat-class\)](#page-36-1), e.g, eval\_data or data\_split.

Mainly used for running the examples in the function documentation.

#### Source

<http://msb.embopress.org/content/10/11/766>

#### <span id="page-37-0"></span>**Slots**

<span id="page-38-1"></span><span id="page-38-0"></span>train.model *Model training*

## Description

This function trains the a machine learning model on the training data

## Usage

```
train.model(siamcat, method = "lasso", measure = "classif.acc",
param.set = NULL, grid.size=11, min.nonzero=5, perform.fs = FALSE,
param.fs = list(no_features = 100, method = "AUC", direction="absolute"),
feature.type='normalized', verbose = 1)
```
## Arguments

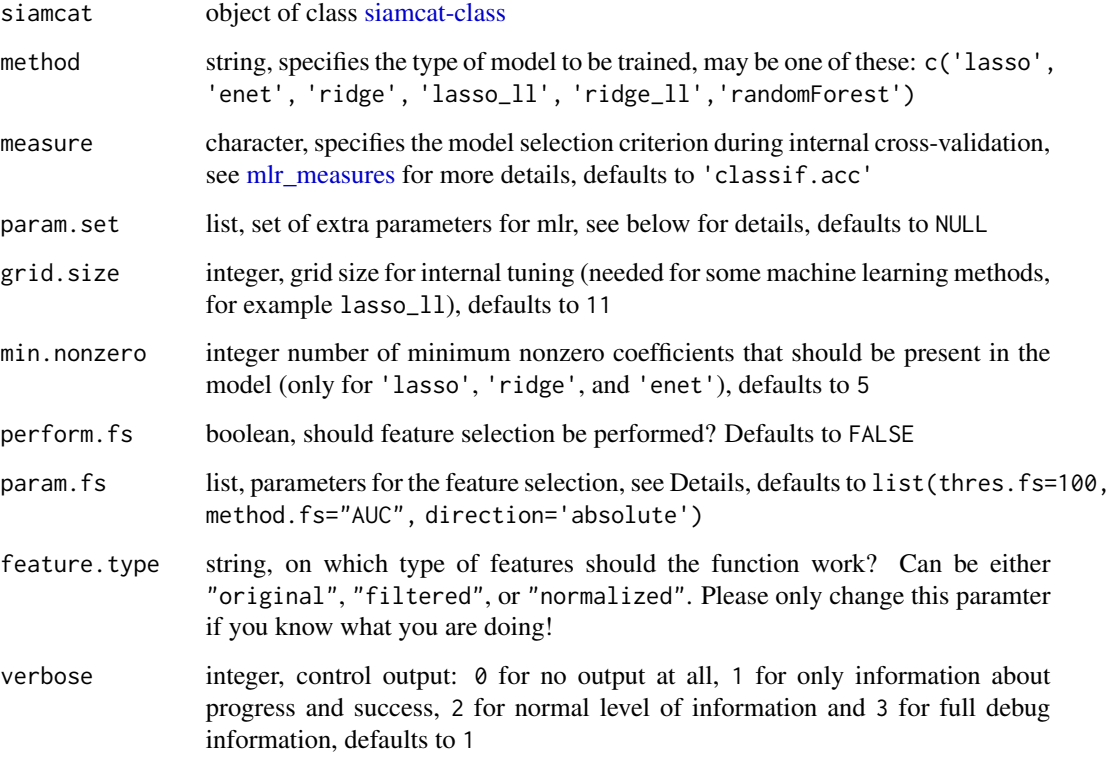

## Value

object of class [siamcat-class](#page-36-1) with added model\_list

#### <span id="page-39-0"></span>Machine learning methods

This functions performs the training of the machine learning model and functions as an interface to the mlr3-package.

The function expects a [siamcat-class-](#page-36-1)object with a prepared cross-validation (see [create.data.split\)](#page-10-1) in the data\_split-slot of the object. It then trains a model for each fold of the data split.

The different machine learning methods are implemented as Learners from the [mlr3learners](#page-0-0) package:

- 'lasso', 'enet', and 'ridge' use the 'classif.cv\_glmnet' or 'regr.cv\_glmnet' Learners, which interface to the [glmnet](#page-0-0) package,
- 'lasso\_ll' and 'ridge\_ll' use a custom Learner, which is only available for classification tasks. The underlying package is the [LiblineaR](#page-0-0) packge.
- 'randomForest' is implemented via the 'classif.ranger' or regr.ranger Learners available trough the [ranger](#page-0-0) package.

#### Hyperparameter tuning

There is additional control over the machine learning procedure by supplying information through the param. set parameter within the function. We encourage you to check out the excellent [mlr](https://mlr3book.mlr-org.com/optimization.html) [documentation](https://mlr3book.mlr-org.com/optimization.html) for more in-depth information.

Here is a short overview which parameters you can supply in which form:

- enet The alpha parameter describes the mixture between lasso and ridge penalty and is per default- determined using internal cross-validation (the default would be equivalent to param. set=list('alpha'=c( $(0,1)$ )). You can supply either the limits of the hyperparameter exploration (e.g. with limits 0.2 and 0.8: param.set=list('alpha'= $c(0.2, 0.8)$ )) or you can supply a fixed alpha value as well (param.set=list('alpha'=0.5)).
- lasso\_ll/ridge\_ll You can supply both class.weights and the cost parameter (cost of the con-straints violation, see [LiblineaR](#page-0-0) for more info). The default values would be equal to param. set=list('class.weight 1),  $\text{cost}' = c(-2, 3)$ .
- randomForest You can supply the two parameters **num.trees** (Number of trees to grow) and mtry (Number of variables randomly sampled as candidates at each split). See also [ranger](#page-0-0) for more info. The default values correspond to param.set=list('num.trees'=c(100, 1000), 'mtry'= c(round(sqrt.mdim / 2), round(sqrt.mdim), round(sqrt.mdim  $*$  2))) with sqrt.mdim=sqrt(nrow(da

#### Feature selection

If feature selection should be performed (for example for functional data with a large number of features), the param. fs list should contain:

- no\_features Number of features to be retained after feature selection,
- method method for the feature selection, may be AUC, gFC, or Wilcoxon for binary classification problems or spearman, pearson, or MI (mutual information) for regression problems
- direction indicates if the feature selection should be performed in a single direction only. Can be either
	- absolute select the top associated features (independent of the sign of enrichment),

#### <span id="page-40-0"></span>validate.data  $41$

- positivethe top positively associated featured (enriched in the case group for binary classification or enriched in higher values for regression),
- negative the top negatively associated features (inverse of positive)

Direction will be ignored for Wilcoxon and MI.

## Examples

```
data(siamcat_example)
# simple working example
siamcat_example <- train.model(siamcat_example, method='lasso')
```
<span id="page-40-1"></span>validate.data *Validate samples in labels, features, and metadata*

## Description

This function checks if labels are available for all samples in features. Additionally validates metadata, if available.

#### Usage

```
validate.data(siamcat, verbose = 1)
```
#### Arguments

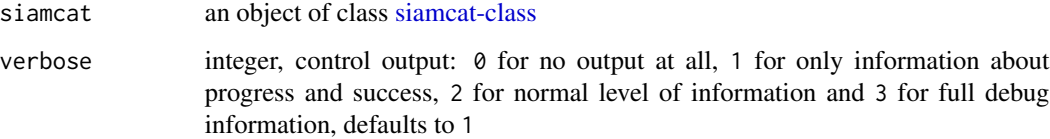

## Details

This function validates the data by checking that labels are available for all samples in the feature matrix. Furthermore, the number of samples per class is checked to ensure a minimum number. If metadata is available, the overlap between labels and metadata is checked as well.

This function is run when a [siamcat-class](#page-36-1) object is created.

#### Value

an object of class [siamcat-class](#page-36-1)

## Examples

data(siamcat\_example)

```
# validate.data should be run before completing the pipeline
# since the complete pipeline had been run on siamcat_example, we
# construct a new siamcat object for the example
feat <- orig_feat(siamcat_example)
label <- label(siamcat_example)
siamcat <- siamcat(feat=feat, label=label, validate=FALSE)
siamcat <- validate.data(siamcat, verbose=2)
```
volcano.plot *Visualize associations between features and classes as volcano plot*

## Description

This function creates a volcano plot to vizualize the association between features and the label

## Usage

```
volcano.plot(siamcat, fn.plot=NULL, color.scheme="RdYlBu",
annotate=5)
```
#### Arguments

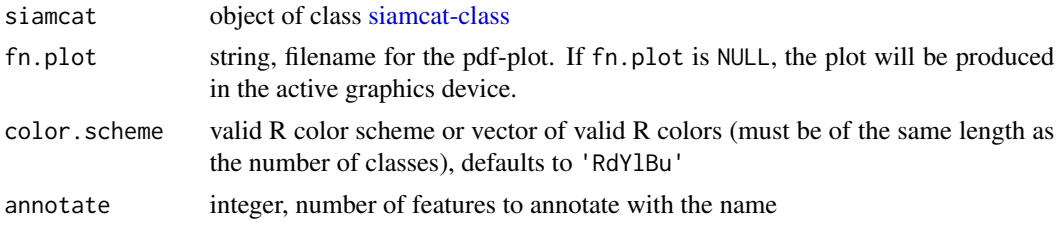

## Details

bla bla bla

#### Value

Does not return anything, but produces a volcano plot based on association measures

```
# Example data
data(siamcat_example)
# Simple example
volcano.plot(siamcat_example, fn.plot='./volcano.pdf')
```
<span id="page-41-0"></span>

<span id="page-42-1"></span><span id="page-42-0"></span>

## Description

Function to retrieve the feature weights from a SIAMCAT object

## Usage

```
weight_matrix(siamcat, verbose=1)
```
## S4 method for signature 'siamcat' weight\_matrix(siamcat, verbose = 1)

## Arguments

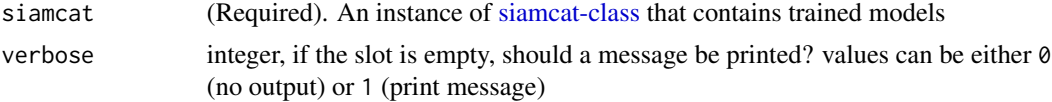

## Details

The function extracts the feature weights from all trained models acorss all cross-validation folds and repeats.

## Value

A matrix containing the feature weights or NULL

```
data(siamcat_example)
temp <- weight_matrix(siamcat_example)
temp[1:3, 1:3]
```
# <span id="page-43-0"></span>Index

∗ SIAMCAT add.meta.pred, [4](#page-3-0) association.plot, [5](#page-4-0) check.associations, [8](#page-7-0) check.confounders, [10](#page-9-0) create.data.split, [11](#page-10-0) evaluate.predictions, [14](#page-13-0) filter.features, [18](#page-17-0) make.predictions, [24](#page-23-0) model.evaluation.plot, [26](#page-25-0) model.interpretation.plot, [28](#page-27-0) normalize.features, [30](#page-29-0) select.samples, [35](#page-34-0) train.model, [39](#page-38-0) validate.data, [41](#page-40-0) volcano.plot, [42](#page-41-0) ∗ add.meta.pred add.meta.pred, [4](#page-3-0) ∗ association.plot association.plot, [5](#page-4-0) ∗ check.associations check.associations, [8](#page-7-0) ∗ check.confounders check.confounders, [10](#page-9-0) ∗ create.data.split create.data.split, [11](#page-10-0) ∗ create.label create.label, [12](#page-11-0) ∗ data feat.crc.zeller, [16](#page-15-0) meta.crc.zeller, [26](#page-25-0) siamcat\_example, [38](#page-37-0) ∗ evaluate.predictions evaluate.predictions, [14](#page-13-0) ∗ filter.features filter.features, [18](#page-17-0) ∗ filter.label filter.label, [20](#page-19-0) ∗ make.predictions

make.predictions, [24](#page-23-0) ∗ model.evaluation.plot model.evaluation.plot, [26](#page-25-0) ∗ model.interpretation.plot model.interpretation.plot, [28](#page-27-0) ∗ normalize.features normalize.features, [30](#page-29-0) ∗ plm.trainer train.model, [39](#page-38-0) ∗ select.samples select.samples, [35](#page-34-0) ∗ validate.data validate.data, [41](#page-40-0) ∗ volcano.plot volcano.plot, [42](#page-41-0) add.meta.pred, [4](#page-3-0) assoc\_param, [7](#page-6-0) assoc\_param,siamcat-method *(*assoc\_param*)*, [7](#page-6-0) assoc\_param\_param *(*assoc\_param*)*, [7](#page-6-0) association.plot, [5](#page-4-0) associations, [6](#page-5-0) associations,siamcat-method *(*associations*)*, [6](#page-5-0) check.associations, *[5](#page-4-0)[–7](#page-6-0)*, [8,](#page-7-0) *[38](#page-37-0)* check.confounders, [10](#page-9-0) create.data.split, [11,](#page-10-0) *[14](#page-13-0)*, *[38](#page-37-0)*, *[40](#page-39-0)* create.label, [12,](#page-11-0) *[37,](#page-36-0) [38](#page-37-0)* data\_split, [13](#page-12-0) data\_split,siamcat-method *(*data\_split*)*, [13](#page-12-0) eval\_data, [16](#page-15-0) eval\_data,siamcat-method *(*eval\_data*)*, [16](#page-15-0) evaluate.predictions, [14,](#page-13-0) *[16](#page-15-0)*, *[38](#page-37-0)* feat.crc.zeller, [16](#page-15-0) feature\_type, [17](#page-16-0)

## INDEX 45

feature\_type,siamcat-method *(*feature\_type*)*, [17](#page-16-0) feature\_weights, [17](#page-16-0) feature\_weights,siamcat-method *(*feature\_weights*)*, [17](#page-16-0) filt\_params, [21](#page-20-0) filt\_params,siamcat-method *(*filt\_params*)*, [21](#page-20-0) filter.features, [18,](#page-17-0) *[21,](#page-20-0) [22](#page-21-0)*, *[38](#page-37-0)* filter.label, [20](#page-19-0) get.filt\_feat.matrix, [21](#page-20-0) get.norm\_feat.matrix, [22](#page-21-0) get.orig\_feat.matrix, [23](#page-22-0) glmnet, *[40](#page-39-0)* label, [23](#page-22-0) label,siamcat-method *(*label*)*, [23](#page-22-0) LiblineaR, *[40](#page-39-0)* lm, *[9](#page-8-0)* lmerTest, *[9](#page-8-0)* make.predictions, [24,](#page-23-0) *[33](#page-32-0)*, *[38](#page-37-0)* meta, [25](#page-24-0) meta,sample\_data-method *(*meta*)*, [25](#page-24-0) meta,siamcat-method *(*meta*)*, [25](#page-24-0) meta.crc.zeller, [26](#page-25-0) mlr3learners, *[40](#page-39-0)* mlr\_measures, *[39](#page-38-0)* model.evaluation.plot, [26](#page-25-0) model.interpretation.plot, [28](#page-27-0) model\_type, [30](#page-29-0) model\_type,siamcat-method *(*model\_type*)*, [30](#page-29-0) models, [29](#page-28-0) models,siamcat-method *(*models*)*, [29](#page-28-0) norm\_params, *[32](#page-31-0)*, [32](#page-31-0) norm\_params,siamcat-method *(*norm\_params*)*, [32](#page-31-0) normalize.features, *[22](#page-21-0)*, *[25](#page-24-0)*, [30,](#page-29-0) *[33](#page-32-0)*, *[38](#page-37-0)* otu\_table-class, *[36](#page-35-0)* p.adjust, *[8](#page-7-0)* phyloseq-class, *[37,](#page-36-0) [38](#page-37-0)* pred\_matrix, [33](#page-32-0)

pred\_matrix,siamcat-method *(*pred\_matrix*)*, [33](#page-32-0)

ranger, *[40](#page-39-0)* read.label, [34,](#page-33-0) *[37](#page-36-0)* roc, *[15](#page-14-0)* sample\_data-class, *[12](#page-11-0)*, *[26](#page-25-0)*, *[36](#page-35-0)* select.samples, [35](#page-34-0) SIAMCAT *(*SIAMCAT-package*)*, [3](#page-2-0) siamcat, [36,](#page-35-0) *[37,](#page-36-0) [38](#page-37-0)* siamcat-class, *[4,](#page-3-0) [5](#page-4-0)*, *[7](#page-6-0)[–12](#page-11-0)*, *[14](#page-13-0)[–31](#page-30-0)*, *[33](#page-32-0)*, *[35](#page-34-0)[–37](#page-36-0)*, [37,](#page-36-0) *[38](#page-37-0)[–43](#page-42-0)* SIAMCAT-package, [3](#page-2-0) siamcat\_example, [38](#page-37-0) train.model, *[4](#page-3-0)*, *[11](#page-10-0)*, *[24](#page-23-0)*, *[38](#page-37-0)*, [39](#page-38-0) validate.data, *[20](#page-19-0)*, [41](#page-40-0) volcano.plot, [42](#page-41-0)

weight\_matrix, *[18](#page-17-0)*, [43](#page-42-0) weight\_matrix,siamcat-method *(*weight\_matrix*)*, [43](#page-42-0)